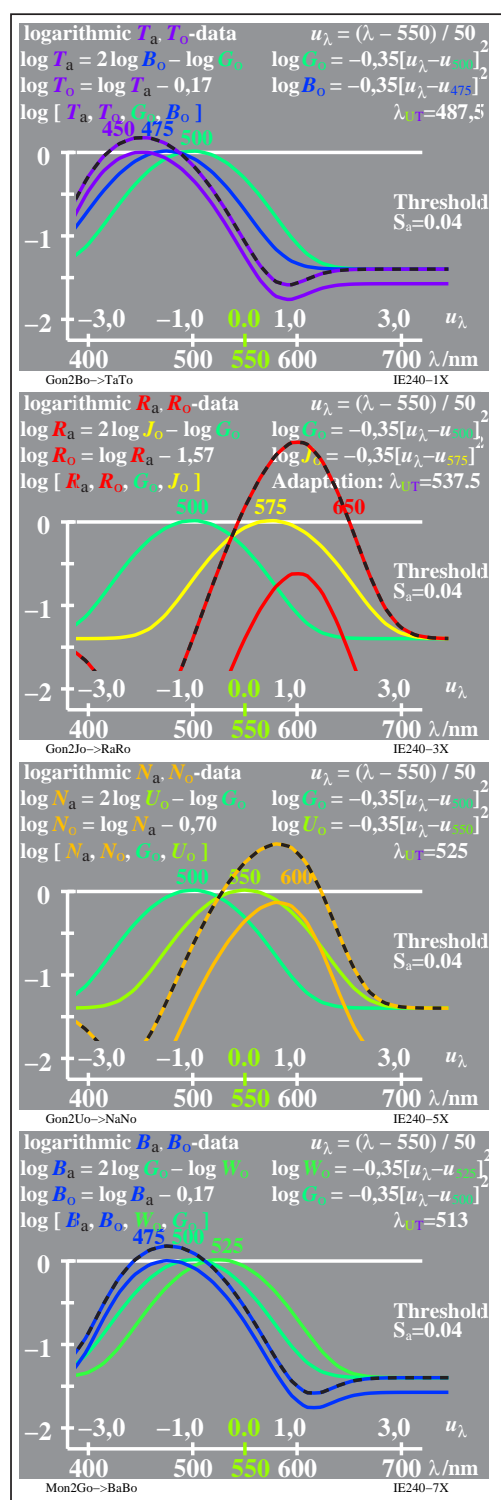

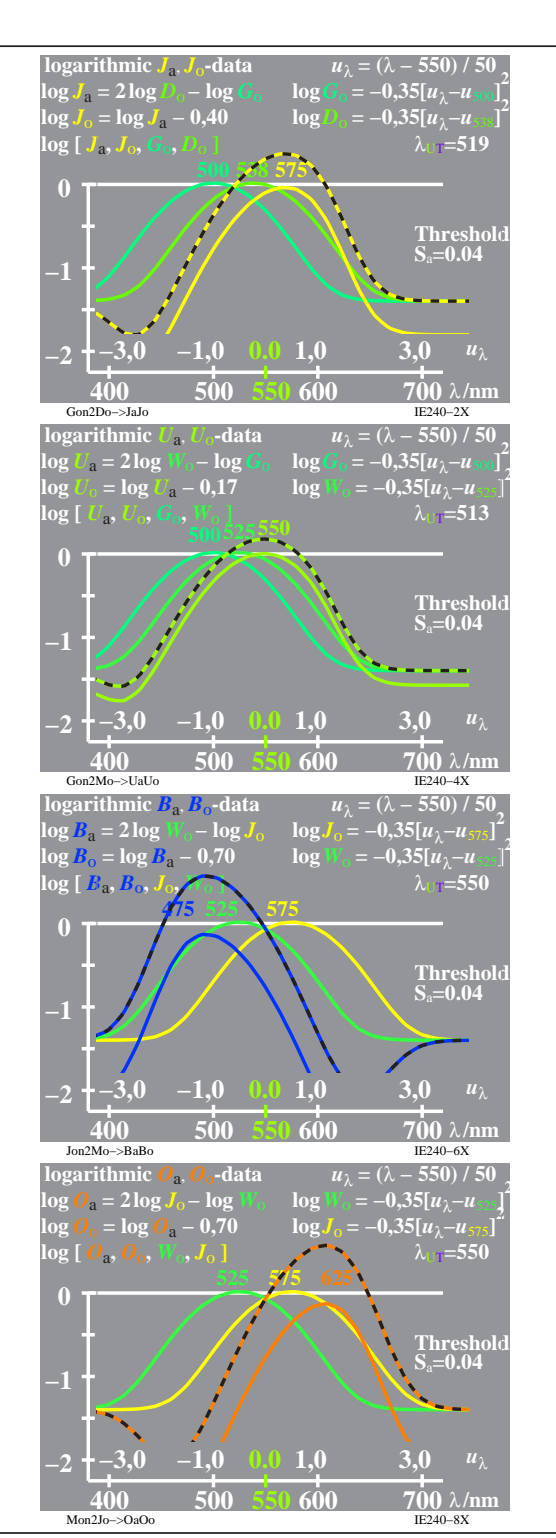

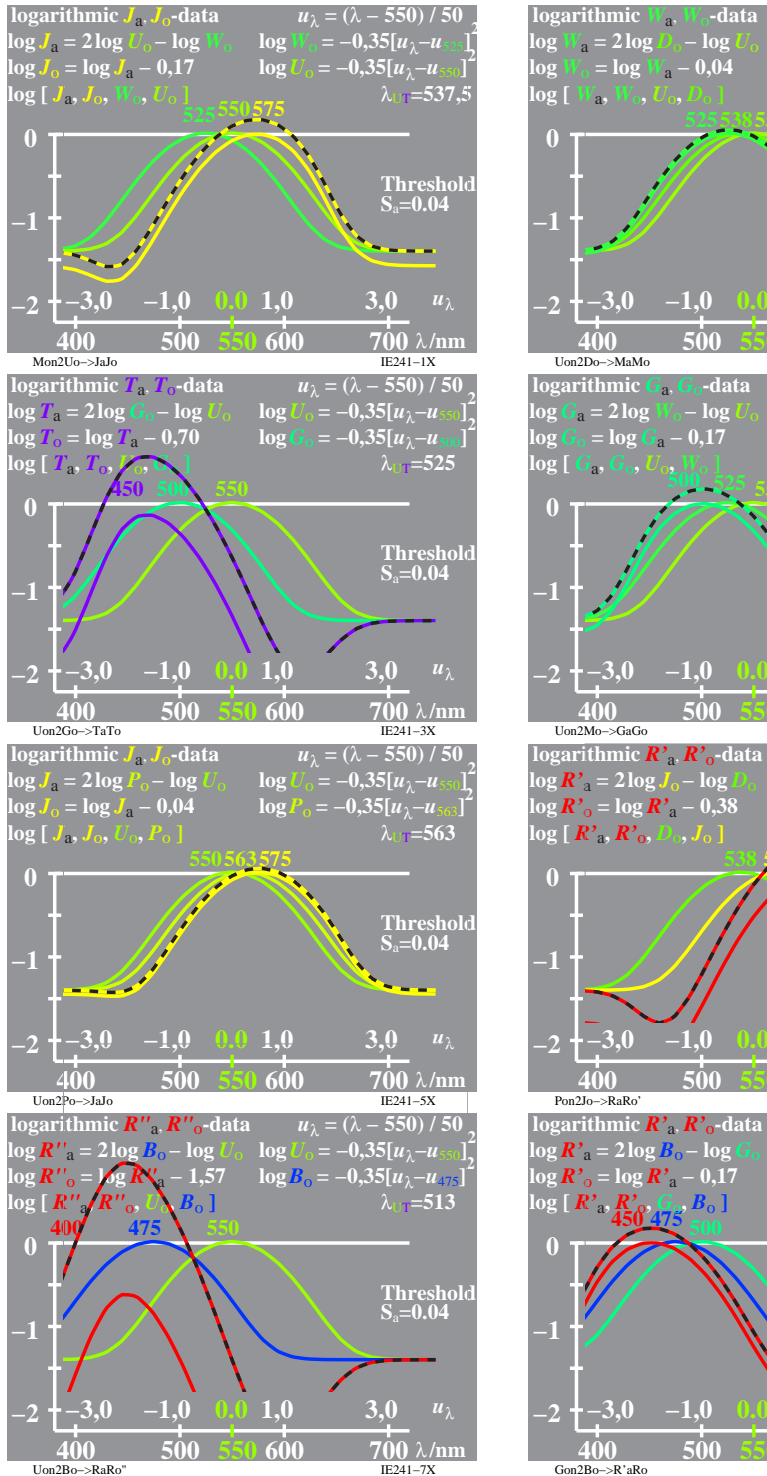

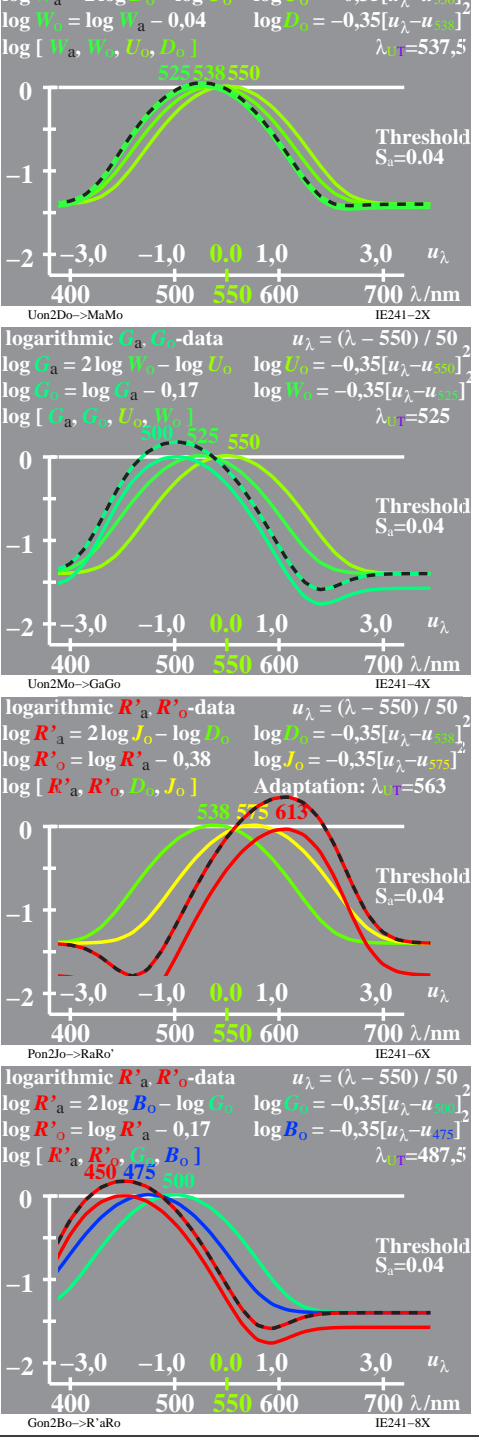

 $u_1 = (\lambda - 550)/50$  $log U_0 = -0.35[u_1 - u_2]$ 

**2**

IE240−7X, 1